## Programming Belmont 037-S/039 Chair MCX Plus Board

Setting Positions 1, 2 & 3.

- 1) Determine if you want to have the leg rest in or out. If you want leg rest out, touch the center foot peg to position 1, 2 or 3. When the leg rest is out all the way, touch any switch to cancel the function. If you don't want the leg rest out, skip to step #2.
- 2) Using the manual foot pedals on either side of the base, move the chair seat and backrest to the desired position.

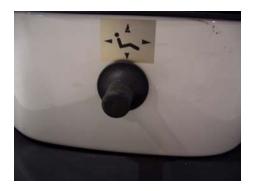

3) Press the "Store" switch located on the right side of the chair base. "Pr" will appear in the display and the chair buzzer will sound. During this time, using the center foot peg on the chair base, push either program 1, 2 or 3 to store the current chair position. (Note: buzzer will sound for 10 seconds then shut off. You must select program 1, 2 or 3 during the sounding of the buzzer)

Repeat steps 1 thru 3 to set the other two programs.

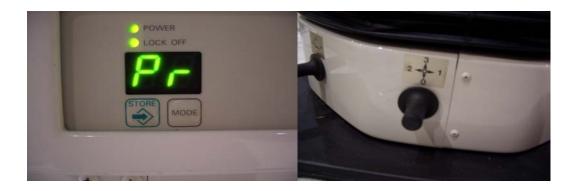